**Briefingvorlage der Werbeagentur wildefreunde aus München**

# **Briefing zur Entwicklung eines Onlineshops**

**Sie können direkt im PDF arbeiten. EInfach auf die Felder gehen.**

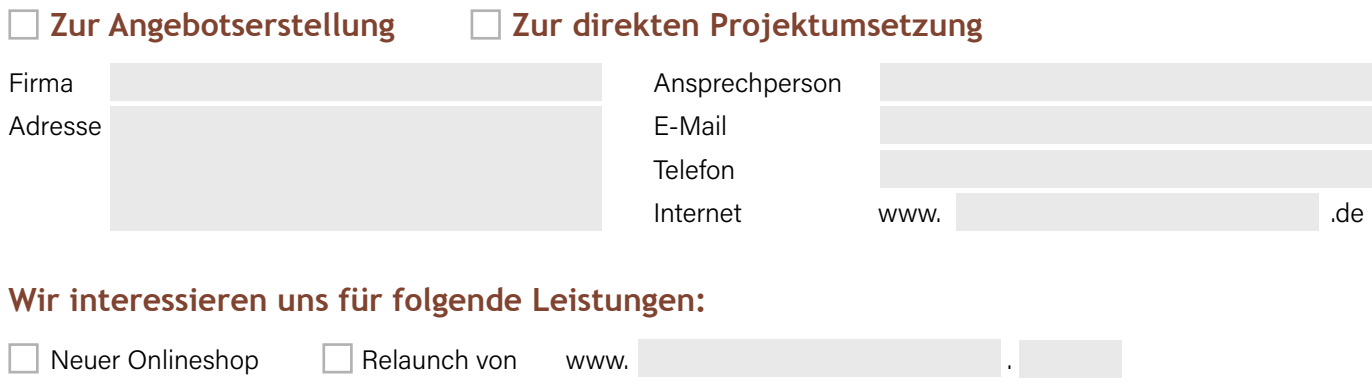

**Wenn Ihr Konzept steht**, springen Sie bitte weiter auf Punkt 4 und fügen Sie Ihr Konzept den Briefingunterlagen bei. Beachten Sie, dass im Konzept mindestens folgende Informationen berücksichtigt sein sollten: Die vollständige Sitemap, geplante SEO-Maßnahmen, Usability-Vorgaben, Schwerpunkte, die komplette Funktionalitätsbeschreibung, Keywords, das Briefing für die grafische sowie programmiertechnische Umsetzung und natürlich das Corporate Design Handbuch. Beachten Sie auch, dass die Beratung durch wildefreunde – was Konzeption und Umsetzung angeht – entfällt, wenn Sie das Konzept selbst entwickeln. Wir gestalten dann laut Ihrem Konzept und Briefing.

**Sie wünschen die Programmierung durch eigene Mitarbeiter/andere Programmierer?** Gerne. Teilen Sie uns nur nach Auftragserteilung die Kontaktdaten mit, damit wir frühzeitig mit den Programmierern Kontakt aufnehmen und technische Fragen im Vorfeld klären können.

## **1. Hintergrundinformationen**

Über Ihr Unternehmen (Historie, Größe, Marktstellung):

Ihr Angebot/Produkt/Dienstleistung (Produkttiefe/Vielfalt/Angebotspalette):

Konzept Design Programmierung

Die aktuelle Marktsituation:

Ihre stärksten Wettbewerber (bitte deren Webshops nennen):

Zielgruppenbeschreibung:

# **2. Corporate Design Handbuch**

 $\Box$  liegt Ihnen vor  $\Box$  erhalten Sie als Download unter:

 $\Box$  reichen wir nach

## **3. Zeitrahmen**

Angebotserstellung: Konzept/Layoutentwürfe: Finale Onlineschaltung:

# **4. Nennen Sie uns Webshops, die Ihren Vorstellungen sehr nah kommen und auch, was Ihnen daran gefällt:**

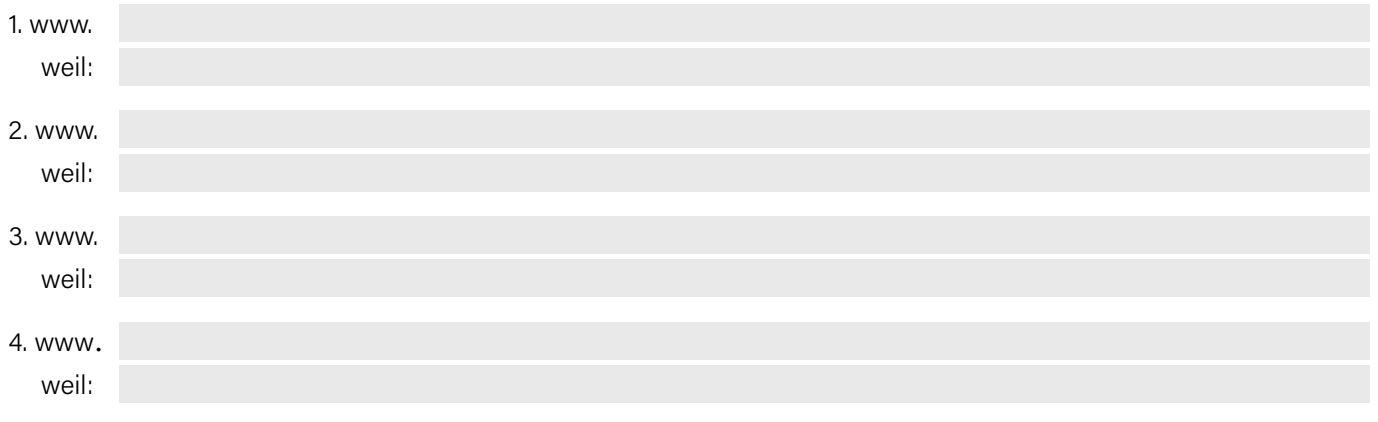

# **5. Fassen Sie bitte auch kurz zusammen, was Sie auf keinen Fall möchten. Gerne auch anhand von Negativbeispielen:**

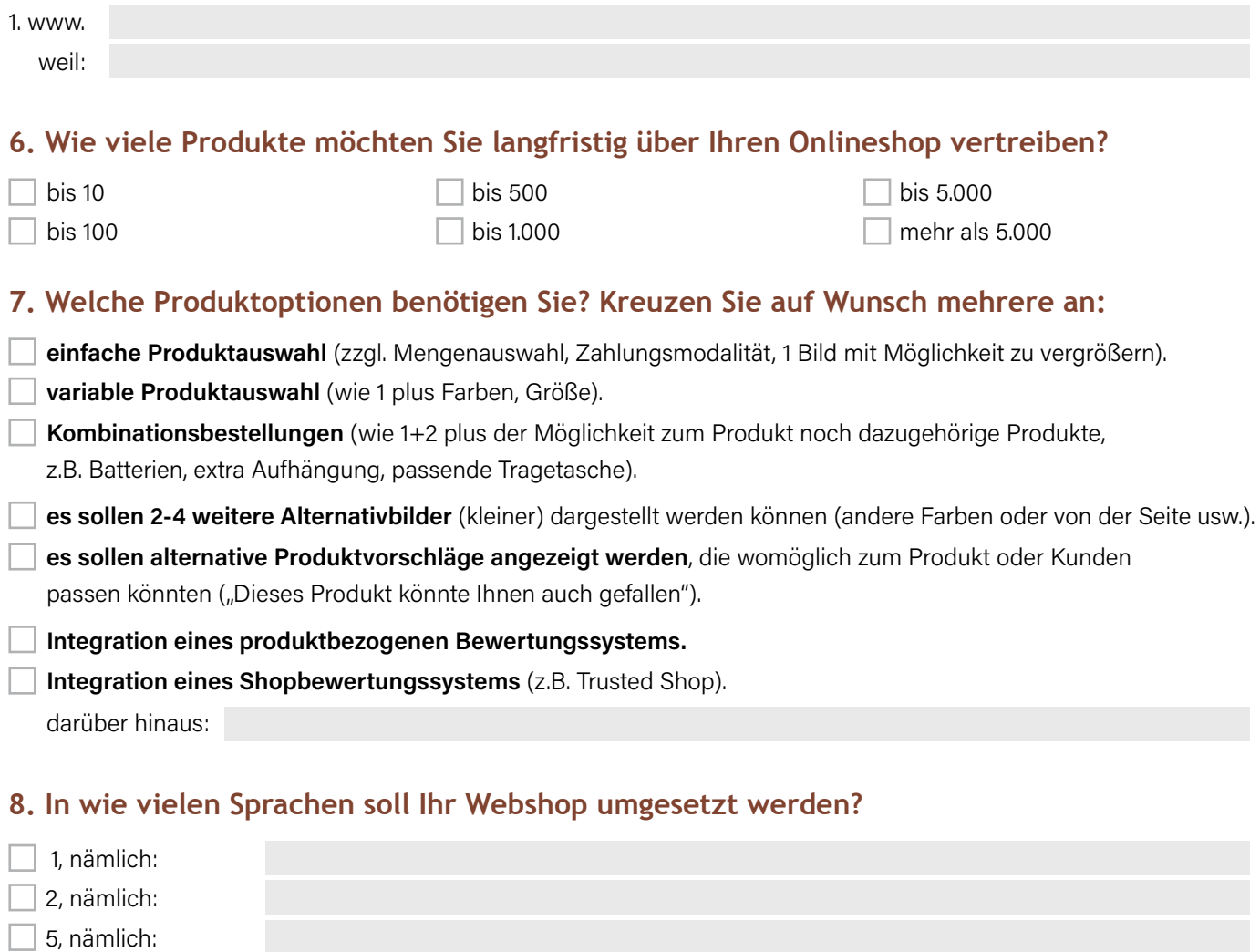

 $\Box$  Mehr als 5, nämlich:

**9. Werden für andere Länder, andere Domains zum Einsatz kommen? Sprich, muss der Shop dupliziert und adaptiert werden?**

Ja Nein

# **10. Wird es länderspezifische Preise/Aufschläge auf die Produktpreise geben?**  $\square$  Ja  $\square$  Nein

#### **11. Welche Währungen sollen anwählbar sein?**

# **12. Für welche Seiten/Themen, benötigen Sie ein individuelles Design?**

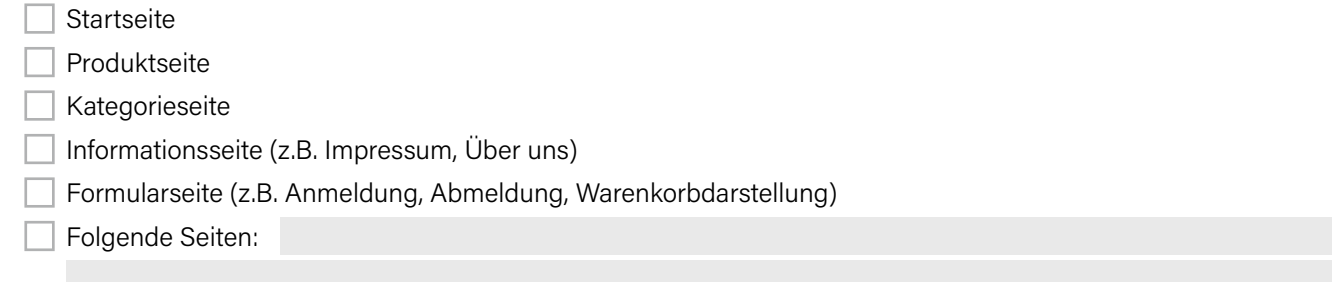

#### **13. Setzen Sie ein Warenwirtschaftssystem ein, bzw. ist die Anbindung an ein Warenwirtschaftssystem geplant?**

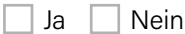

# **14. Welche Bezahlmöglichkeiten möchten Sie Ihrem Kunden anbieten? Bitte kreuzen Sie alle an, die Sie anbieten möchten (langfristig):**

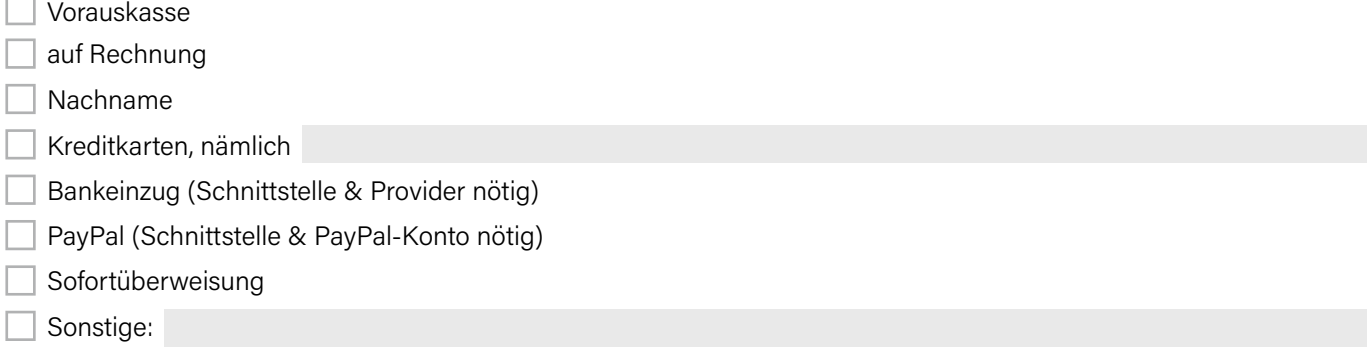

## **15. Welche sonstige Funktionen benötigen Sie für Ihren Onlineshop?**

- $\Box$  Blogfunktion
- Downloadbereich (z.B. Preislisten, Aufbauanleitungen)
- Erweiterte SEO-Optionen (z.B. URL-Optimierung, Pfade, Linkstrukturen)
- $\Box$  Gutscheine
- Landingpages für Produkte
- Newslettertool
- Online-Blätterkatalog
- $\Box$  Produktkonfigurator
- Social-Media-Integration (z.B. Facebook-Like-Button)
- Einwählmöglichkeiten für verschiedene Kundengruppen (Endkunden/Handel)
	- und sich daraus ergebende Rabattierungen.

#### **16. Wie soll der Shop von uns befüllt werden?**

**Es reicht, wenn nur eine Erstbefüllung mit Demoprodukten stattfindet** (max. 3 Produkte mit hierzu gehörenden Texten, Bildern, Preisen).

Darüber hinaus wünschen Sie Unterstützung bei der kaufmännischen Konfiguration (allgemeine Einstellungen, Versandpreise, AGB, etc.).

Es soll eine komplette Erstbefüllung stattfinden mit Produkten und Produktbildern und Unterseiten mit Informationen wie Impressum, AGB, usw...

Und abschließend ein schriftliches, ausführliches Handbuch sowie 4 Std. Schulung, zur späteren Weiterpflege des Shops inhouse.

#### **17. Beschreiben Sie kurz, wie eine Bestellabwicklung ablaufen soll. Nennen Sie uns, falls vorhanden, ein konkretes Beispiel im Internet:**

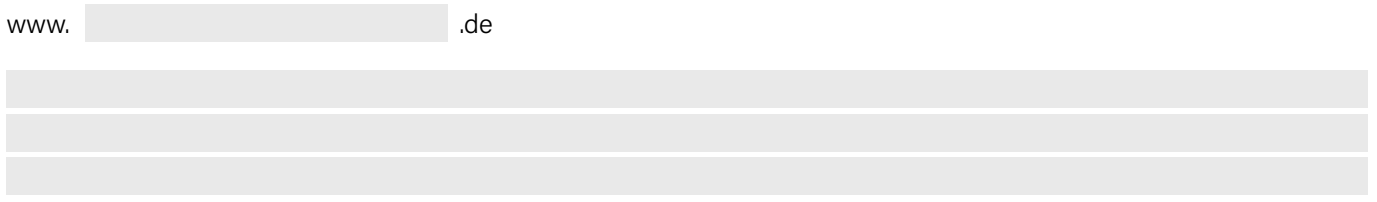

#### **18. Soll ein Pakettracking angeboten werden (z.B. DHL, UPS)?**

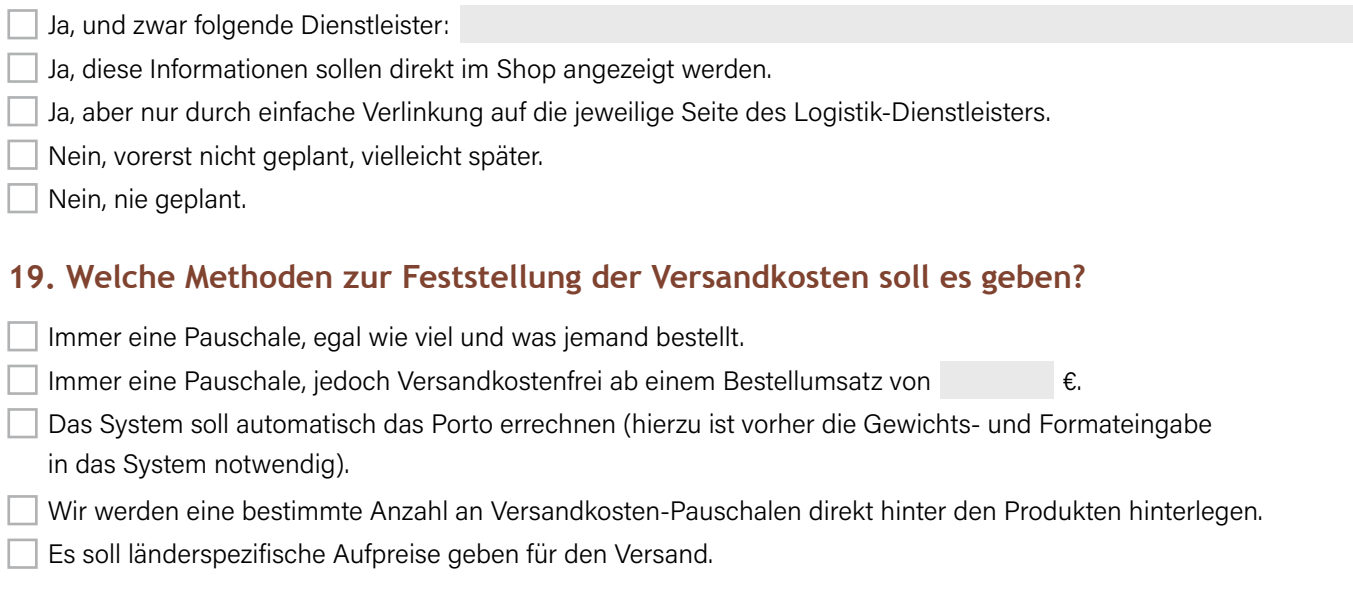

## **20. Lastabschätzung**

Wie viele Personen werden voraussichtlich gleichzeitig den Shop nutzen?

Werden extreme Peaks durch Werbeaktionen erwartet?

# **21. Weitere Informationen die für das Angebot und die Umsetzung wichtig sein können:**

Dieses Briefing schicken Sie einfach per:

Mail an: info@wildefreunde.de Fax an: 089 / 24.44.7-2200 Post an: wildefreunde Werbeagentur GmbH, Nachtigalstraße 29, 80638 München